## *EmpowHR* **- Calendar Year (CY) 09 - Pay Period (PP) 25 (Build 2, Release 3) Release Notes**

Effective Pay Period 25 (December 14, 2009), the following changes will be implemented in the *EmpowHR* system. A high-level summary of the changes is reflected in the table below. The detailed documentation on these changes can be found in the *EmpowHR* procedure. To view the procedure, go to the NFC home page (www.nfc.usda.gov) and click the **Publications tab**. Then on the right−hand Quick Picks menu, click **Procedures By Acronym**, and search for *EmpowHR*.

The summary table references the System Change Request number, the section modified in the procedure manual, and a brief description of the change.

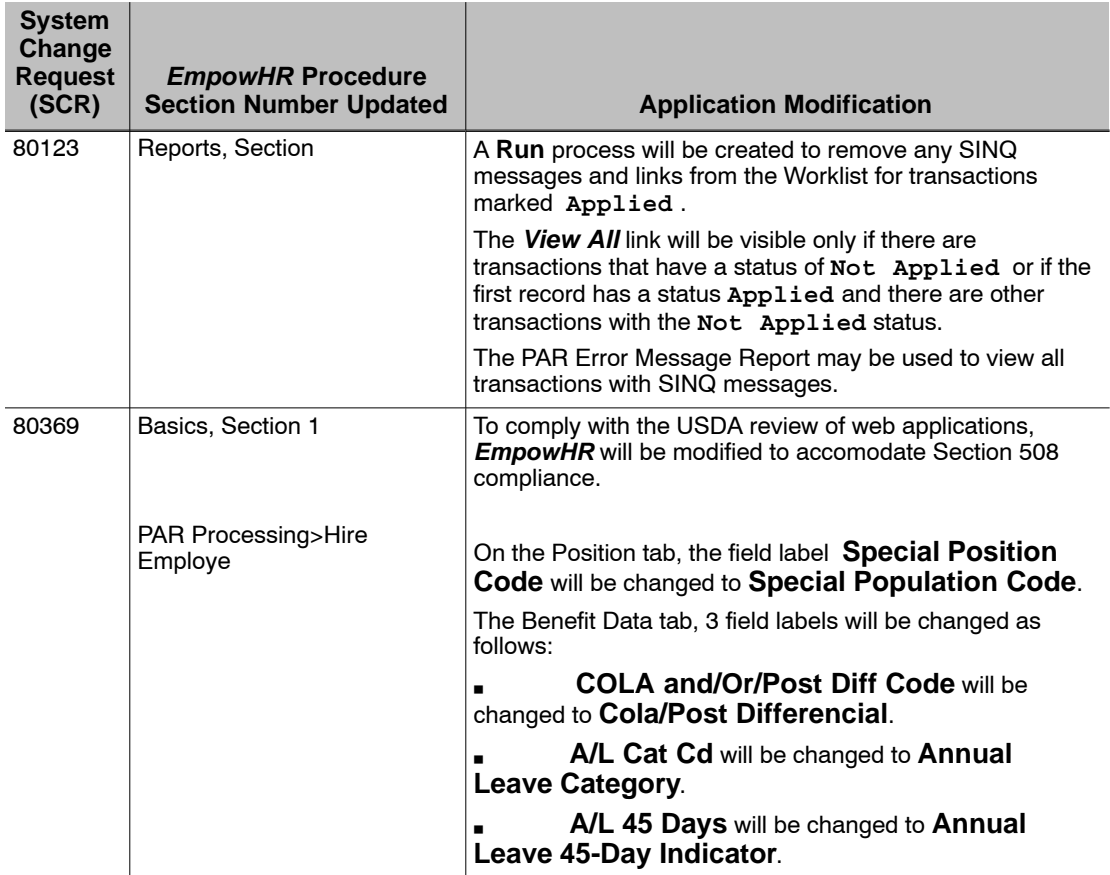

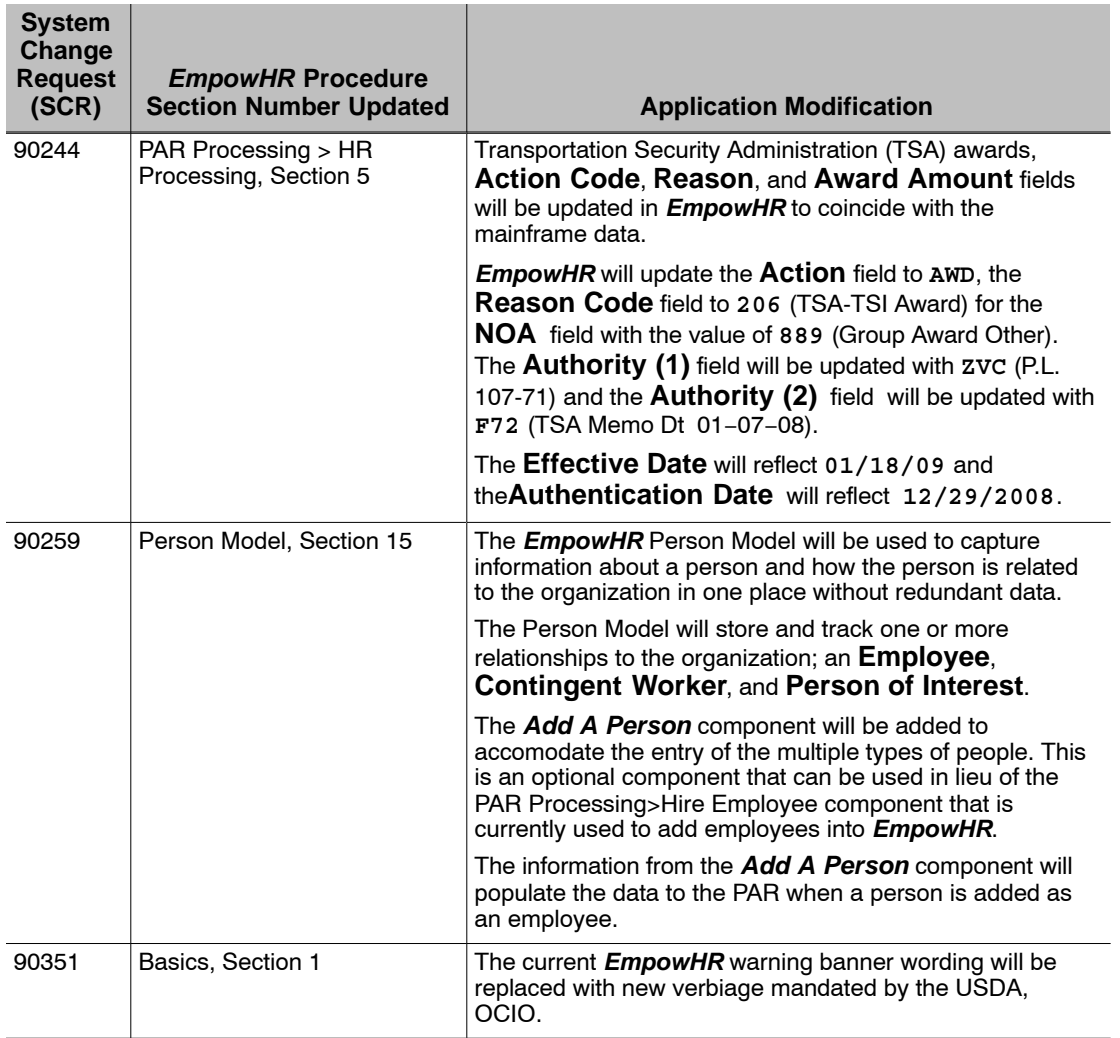

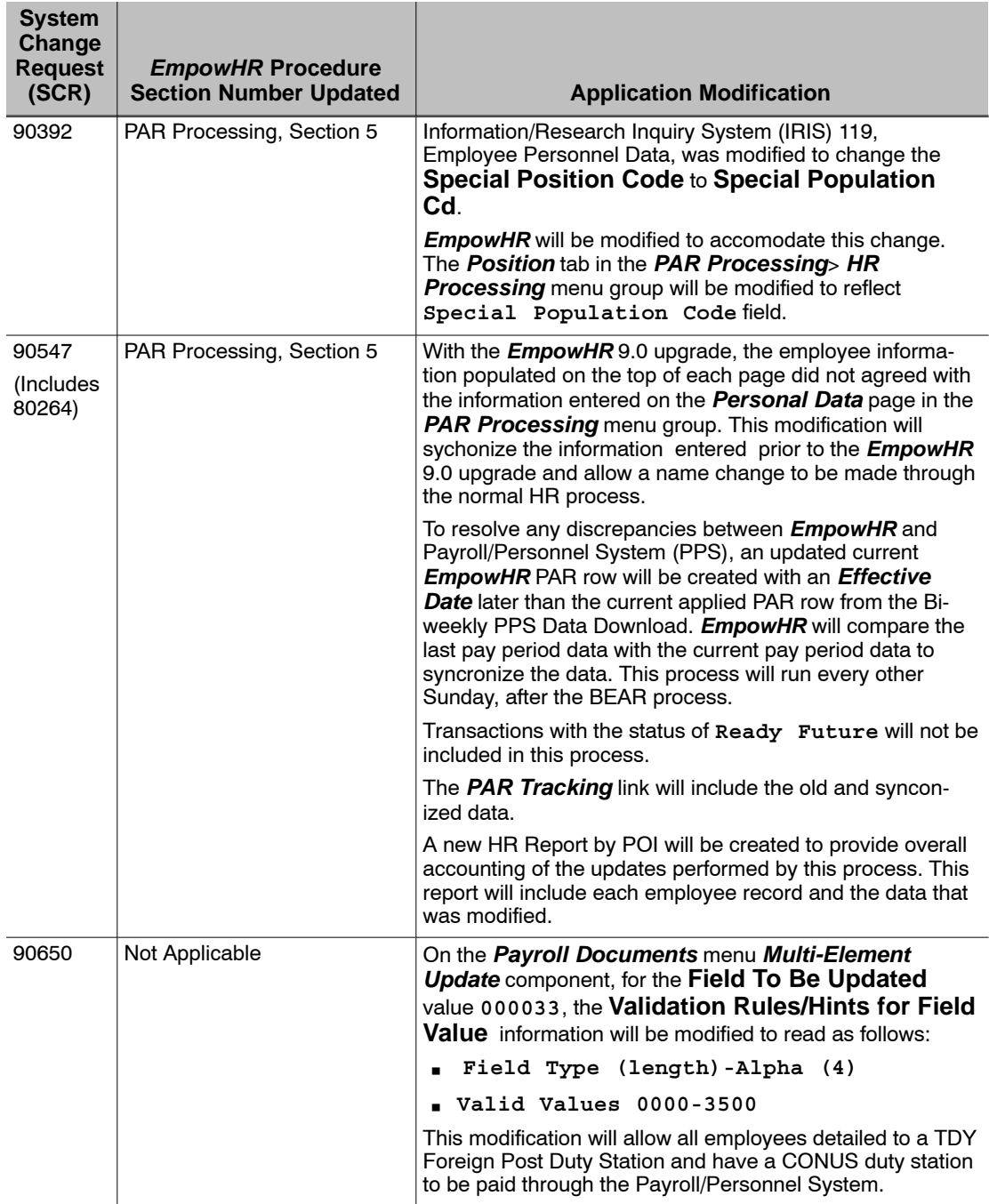